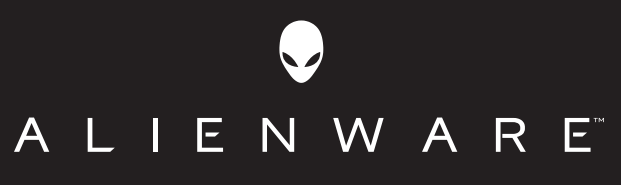

AW920K

For detailed User's Guide

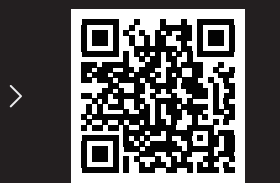

 $\overline{$ 

 $\begin{pmatrix} 1 & 1 \\ 1 & 1 \\ 1 & 1 \end{pmatrix}$ 

Dell.com/support/alienware/AW920K

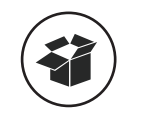

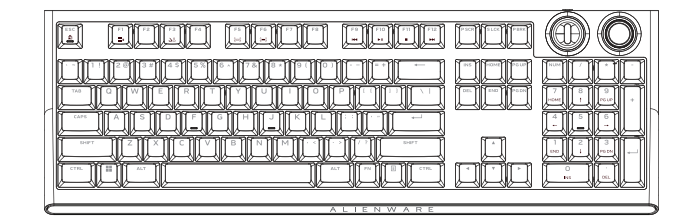

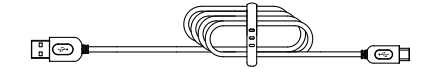

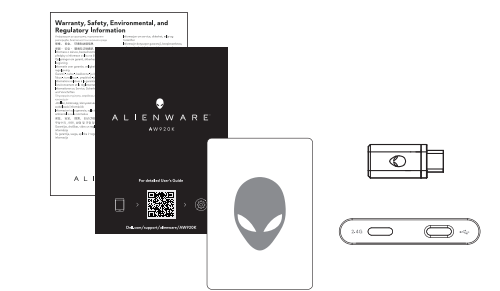

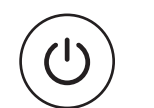

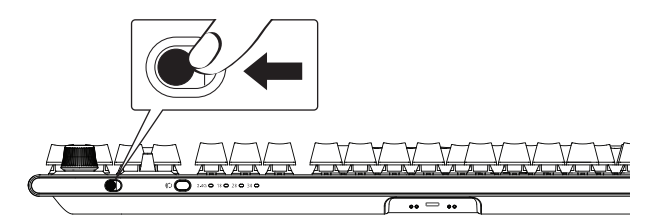

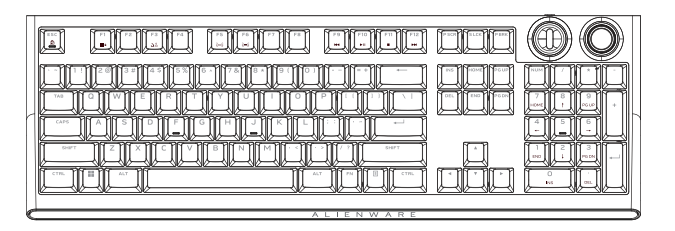

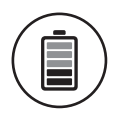

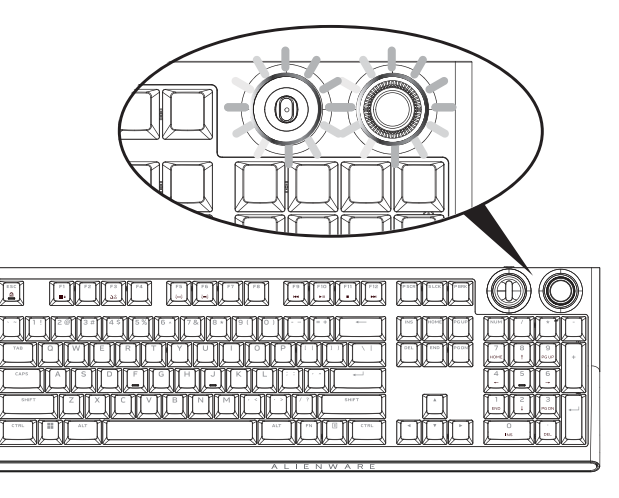

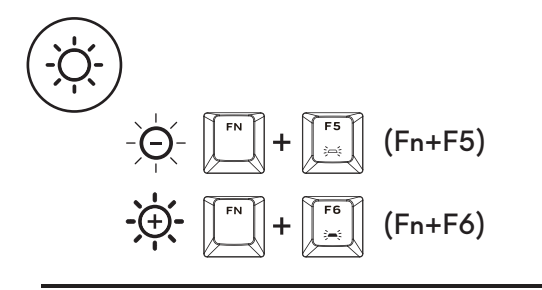

© 2023 Dell Inc. or its subsidiaries. 2023-02

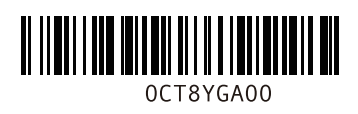

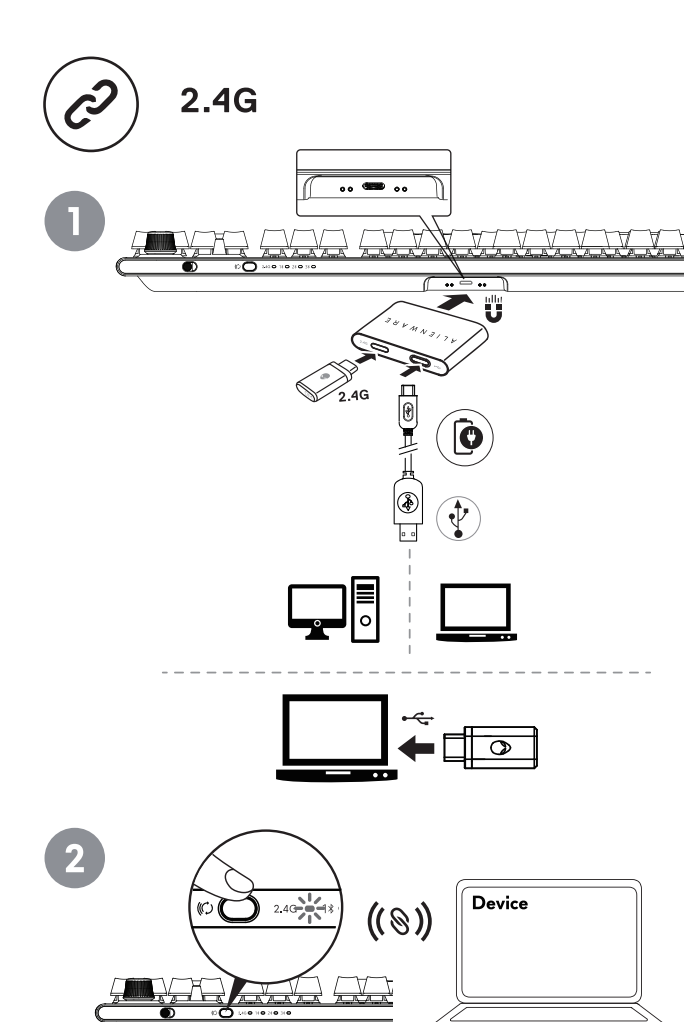

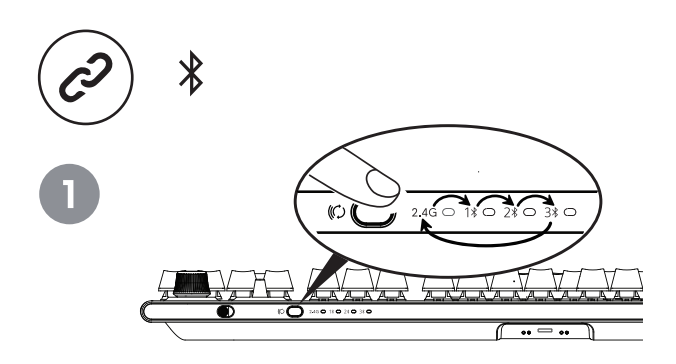

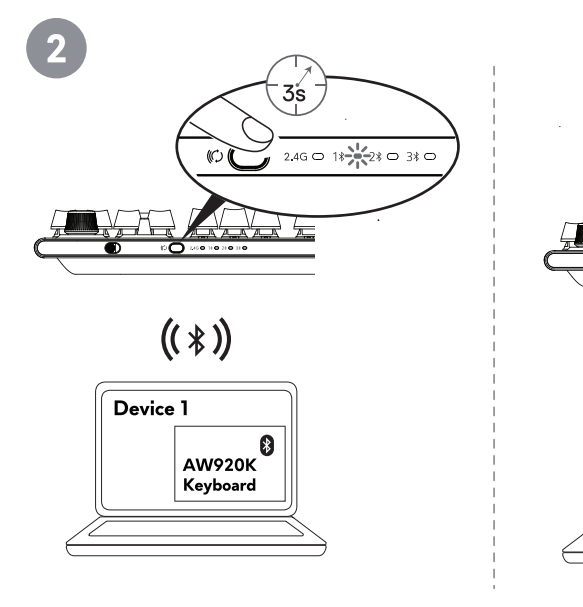

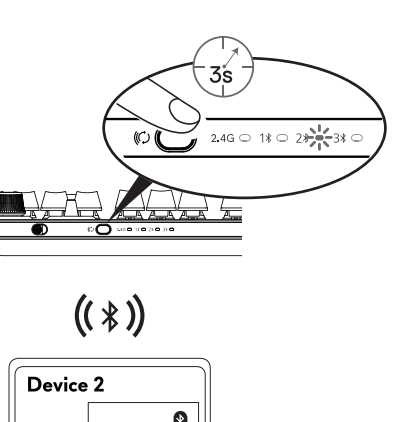

**AW920K** 

Keyboard

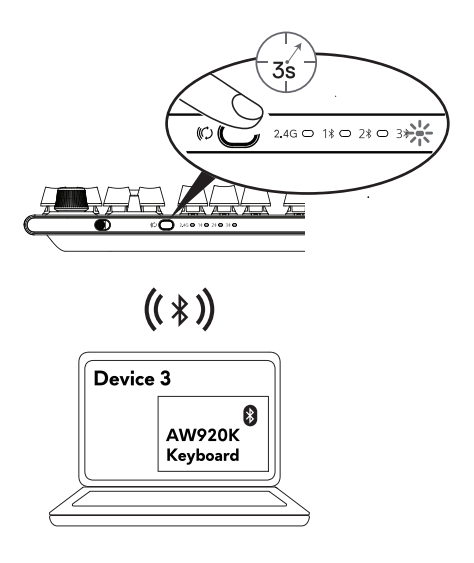

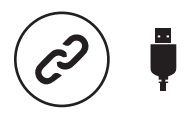

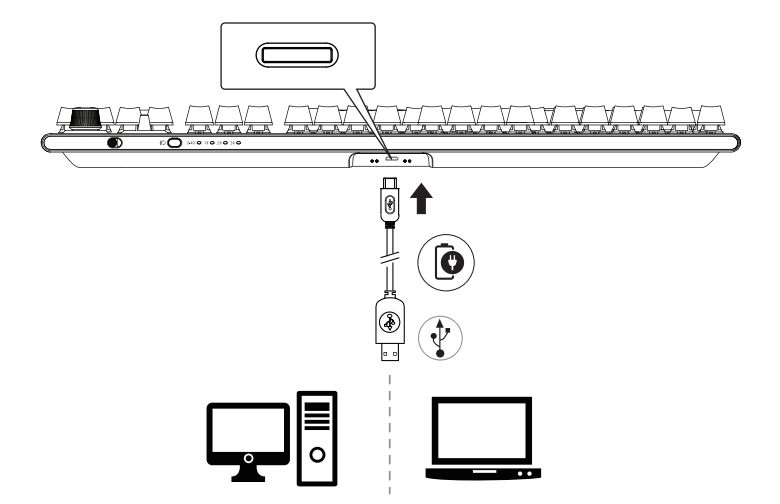

https://www.dell.com/support/drivers Alienware.com Dell.com/regulatory\_compliance